## I'm doing this for:

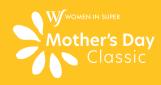